## BCC 201 - Introdução à Programaçãol Estruturas Homogêneas (Vetores) **Exercícios**

Guillermo Cámara-Chávez **UFOP** 

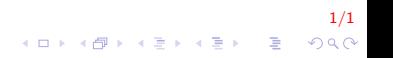

## Exercícios em aula I

- 1. Faça um programa C que carregue dois vetores de dez elementos num´ericos cada um e mostre um vetor resultante da intercalação desses dois vetores
- 2. Faça um programa que leia 8 números inteiros e exiba quantos são maiores que a média desses valores.

## Exercícios propostos I

 $1.$  Faça um programa que leia 6 número e exiba:

- $\triangleright$  o maior número lido;
- $\triangleright$  o menor número lido;
- $\blacktriangleright$  quantos números são iguais ao primeiro número.
- 2. Leia um vetor A, com no máximo 10 elementos. Crie em vetor B da seguinte forma:

3/1

**A O A G A 4 O A C A G A G A 4 O A C A** 

- $\triangleright$  coloque os números pares primeiro;
- $\triangleright$  coloque os números ímpares logo após os pares;
- $\blacktriangleright$  exiba o vetor  $B$

## **FIM**

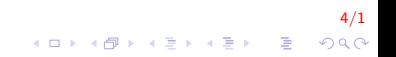